Документ подписан простой электронной подписью Информация о владельце:

ФИО: Байханов Исмаил Баутдинови**чминистерс<mark>тво провещения российской федерации</mark>** Должность: Ректо**ф**ЕДЕРАЛЬНОЕ ГОСУДАР<mark>СТВЕННОЕ БЮДЖЕТНОЕ ОБРАЗОВАТЕЛЬНОЕ УЧРЕЖДЕНИЕ</mark> **ВЫСШЕГО ОБРАЗОВАНИЯ** Уникальный программный к**ж¤ЕЧЕНСКИЙ ГОСДАРСТВЕННЫЙ ПЕДАГОГИЧЕСКИЙ УНИВЕРСИТЕТ» КАФЕДРА ТЕХНОЛОГИИ И ДИЗАЙНА** Дата подписания: 13.07.2023 14:57:26 442c337cd125e1d014f62698c9d813e502697764

Утверждаю: Зав.каф.:М.А.Джамалдинова  $OM$   $\frac{1}{2}$   $\frac{1}{2}$   $\frac{1}{2}$ (*подпись*) Протокол №9 заседания кафедры от 27.04. 2023г.

### **РАБОЧАЯ ПРОГРАММА ДИСЦИПЛИНЫ (МОДУЛЯ)**

### КОМПЬЮТЕРНОЕ ПРОЕКТИРОВАНИЕ В ДИЗАЙНЕ ОДЕЖДЫ

**Направление подготовки** 54.03.01 - Дизайн

**Профиль подготовки** «Дизайн костюма»

> **Квалификация** бакалавр

> Форма обучения **очно-заочная**

Год набора - 2023

**Грозный, 2023**

# **1. ПАСПОРТ РАБОЧЕЙ ПРОГРАММЫ ДИСЦИПЛИНЫ / МОДУЛЯ**

## **1.1. Место дисциплины (модуля) в структуре образовательной программы**

Дисциплина «Компьютерное проектирование в дизайне одежды» (Б1.В.01.01) относится к обязательным дисциплинам блока 1 «Часть, формируемая участниками образовательных отношений» основной образовательной программы бакалавриата,.

Дисциплина изучается в 9 семестре. Необходимость введения дисциплины «Компьютерные проектирование в дизайне одежды» обусловлена необходимостью формировать у студентов профессиональное мышление и научить студентов работать в графических редакторах. Особенность дисциплины заключается в том, что она формирует профессиональное мышление, дает практические навыки работы в графических редакторах, знание которых является необходимым условием для профессиональной работы дизайнера с объектами визуально-коммуникативной среды.

Дисциплина базируется на знаниях, полученных студентами на протяжении всего предшествующего обучения. В частности, «Конструирование одежды», «Технология изготовления костюма», «Проектирование детской одежды», «Конструктивное моделирование», в ходе которых студенты получают знания о современных методах расчета и построении разверток деталей традиционной бытовой одежды (плечевой, поясной), принципах разработки базовых конструкций мужской и женской одежды. Изучение курса базируется не только на основе знаний специальных дисциплин, но и дисциплин математического, естественнонаучного и общепрофессионального циклов.

### **1.2 ЦЕЛЬ ОСВОЕНИЯ ДИСЦИПЛИНЫ (МОДУЛЯ)**

 **Основной целью освоения дисциплины** «Компьютерное проектирование в дизайне одежды» являются:

- ознакомление студентов с графическим векторным редактором Adobe Illustrator и его ролью и местом в системе проектирования костюма. В этом процессе, представляющем собой последовательные этапы преобразования идеи из эстетического содержания образа объекта, эстетического содержания пластических форм в конечный продукт, компьютерной графике принадлежит значительное место в создании визуального образа с целью донести до зрителя творческую идею дизайнера.

**-** формирование профессионального мышления, получение и углубление практических навыков работы в графических редакторах, знание которых является необходимым условием для профессиональной работы дизайнера с объектами визуальнокоммуникативной среды.

Дисциплина «Компьютерные проектирование в дизайне одежды» является частью общехудожественной и проектной подготовки студентов по направлению «Дизайн», Дизайн костюма. Особенностью дисциплины «Компьютерное проектирование в дизайне одежды» является непосредственная связь учебного процесса с практикой проектирования костюма.

#### **Основные задачи курса:**

В результате освоения дисциплины студент должен: Знать

- существующие типы компьютерной техники для работы в области дизайна;

- существующие программные решения для производства компьютерной графики;

- структуру программного продукта Adobe Illustrator, основные возможности;

- основные элементы интерфейса и базовые настройки Illustrator; Уметь

- использовать и настраивать программный продукт Adobe Illustrator;

- создавать иллюстрации с помощью базовых объектов и инструментов рисования;

- грамотно использовать текстовые и текстурные элементы в своих работах;
- работать с заказными цветами, использовать цветовые профили;
- импортировать и обрабатывать фотографии в векторном графическом редакторе

Иметь навыки (приобрести опыт)

- работы с программным продуктом Adobe Illustrator;
- работы с помощью графического планшета (дигитайзера);
- использования и создания заготовок и шаблонов для оптимизации работы;
- использования графических и текстовых стилей;

### **1.3 ПЛАНИРУЕМЫЕ РЕЗУЛЬТАТЫ ОБУЧЕНИЯ ПО ДИСЦИПЛИНЕ (МОДУЛЮ)**

Достижение цели освоения дисциплины (модуля) обеспечивается через формирование следующих компетенций (с указанием шифра компетенции): **Формируемые компетенции:** ПК-3; ОПК-6.

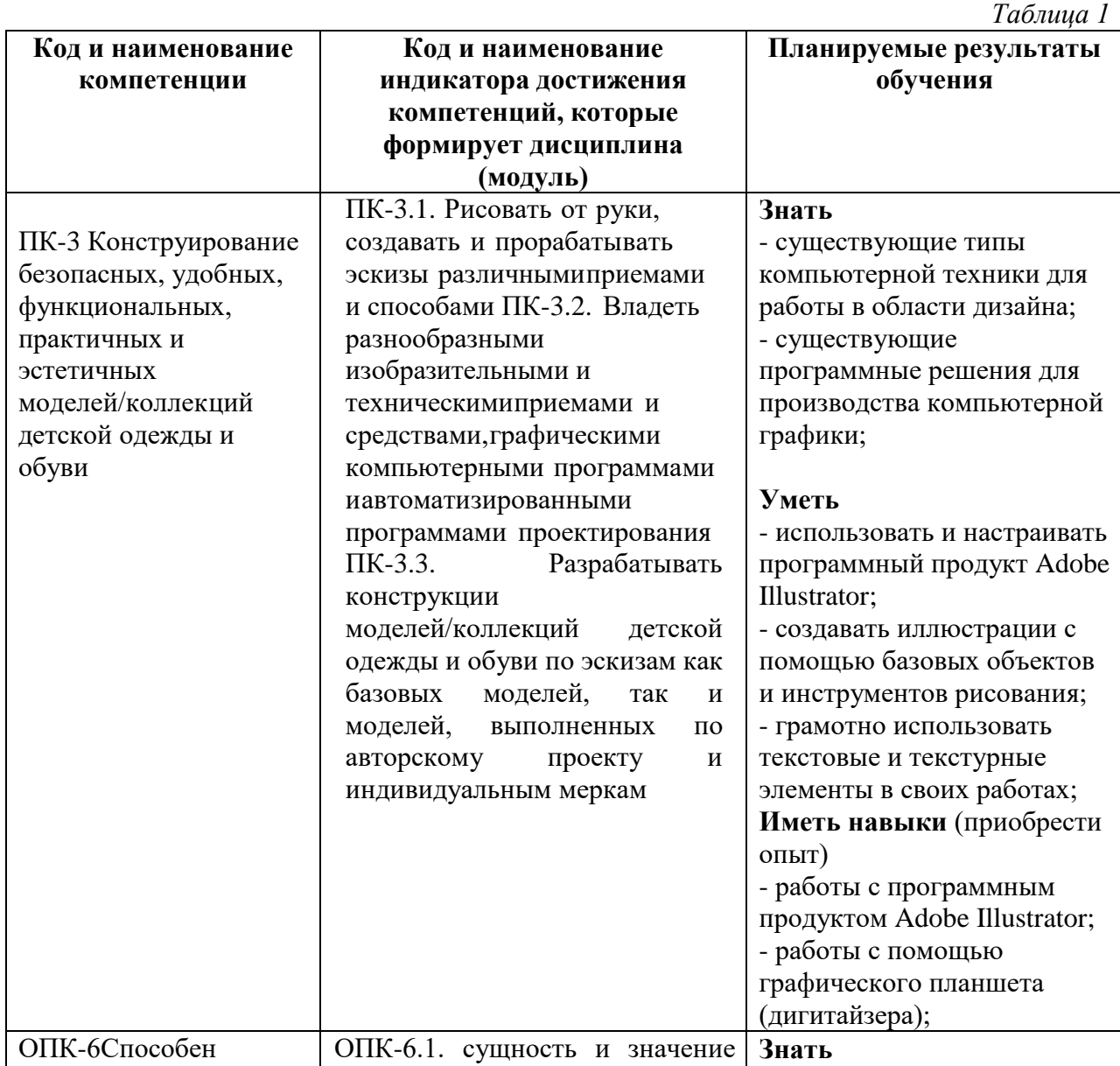

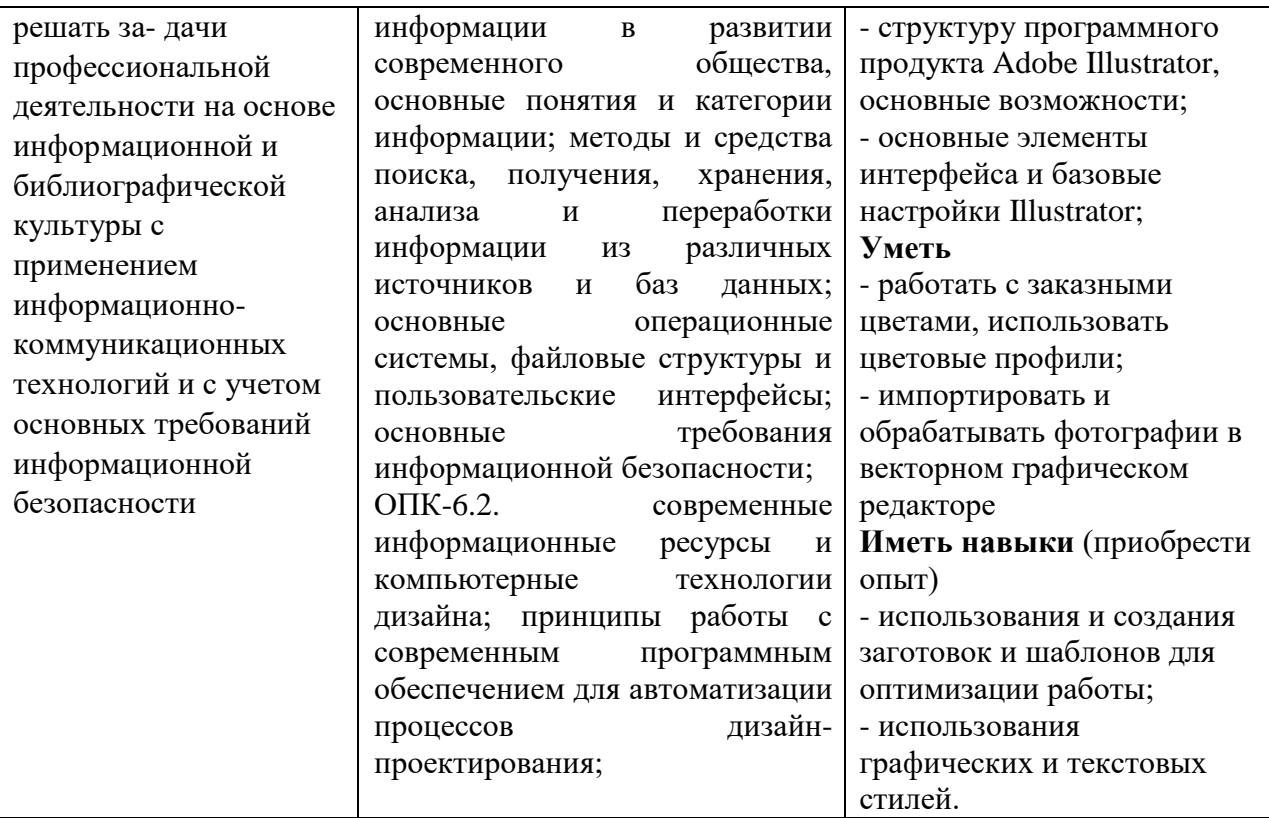

## **1.4. ОБЪЕМ ДИСЦИПЛИНЫ (МОДУЛЯ)**

Общая трудоемкость дисциплины (модуля) составляет 108ч./3 з.е.

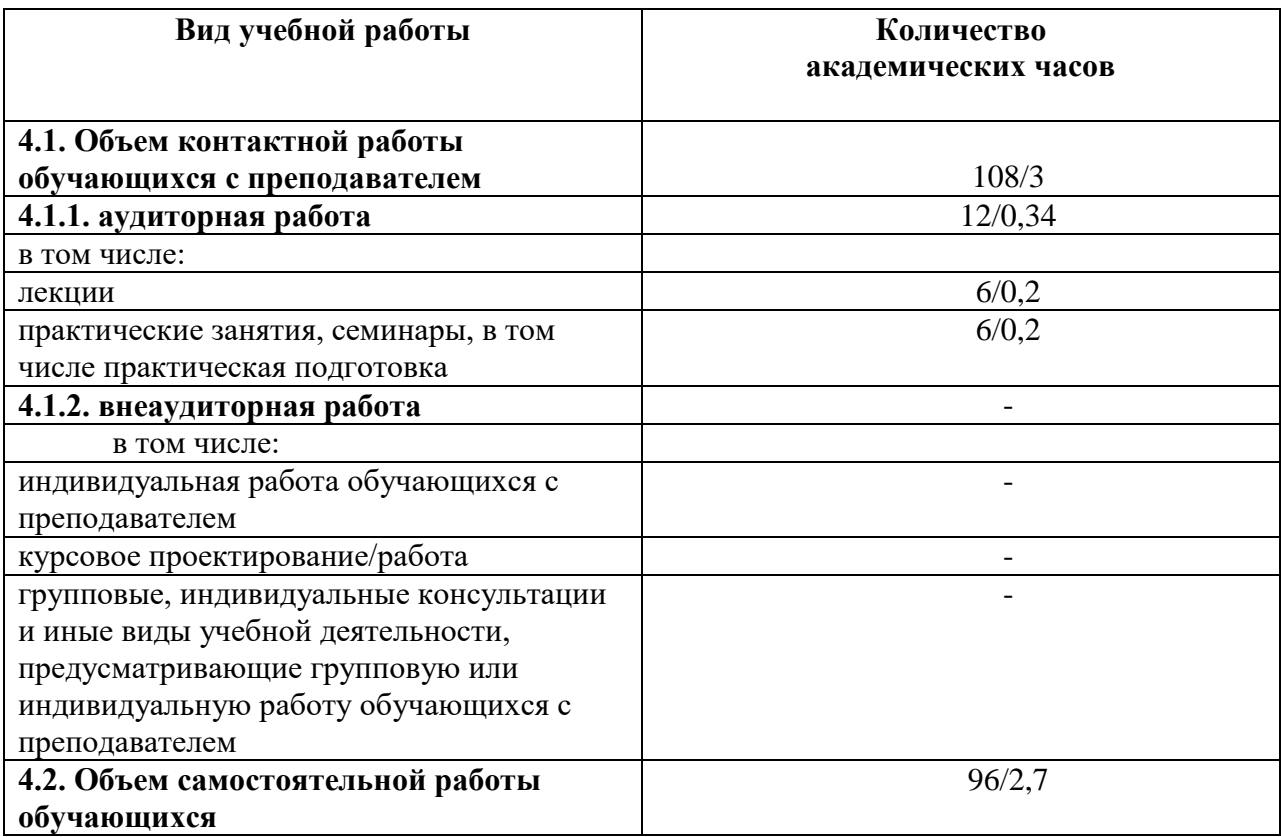

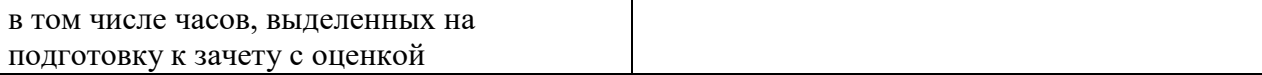

# **2. СТРУКТУРА И СОДЕРЖАНИЕ ДИСЦИПЛИНЫ (МОДУЛЯ)**

### **СТРУКТУРА ДИСЦИПЛИНЫ**

Общая трудоемкость дисциплины составляет 3зачетных единицы 108 часов.

а) Очно/заочная форма обучения (таблица 2)

аудиторные занятия:

- **9 семестр** 108ч. (6ч. – лекций и 6ч.- практические), самостоятельная работа 96 ч., контроль-зачет/о;

# **2.1. Тематическое планирование дисциплины (модуля):**

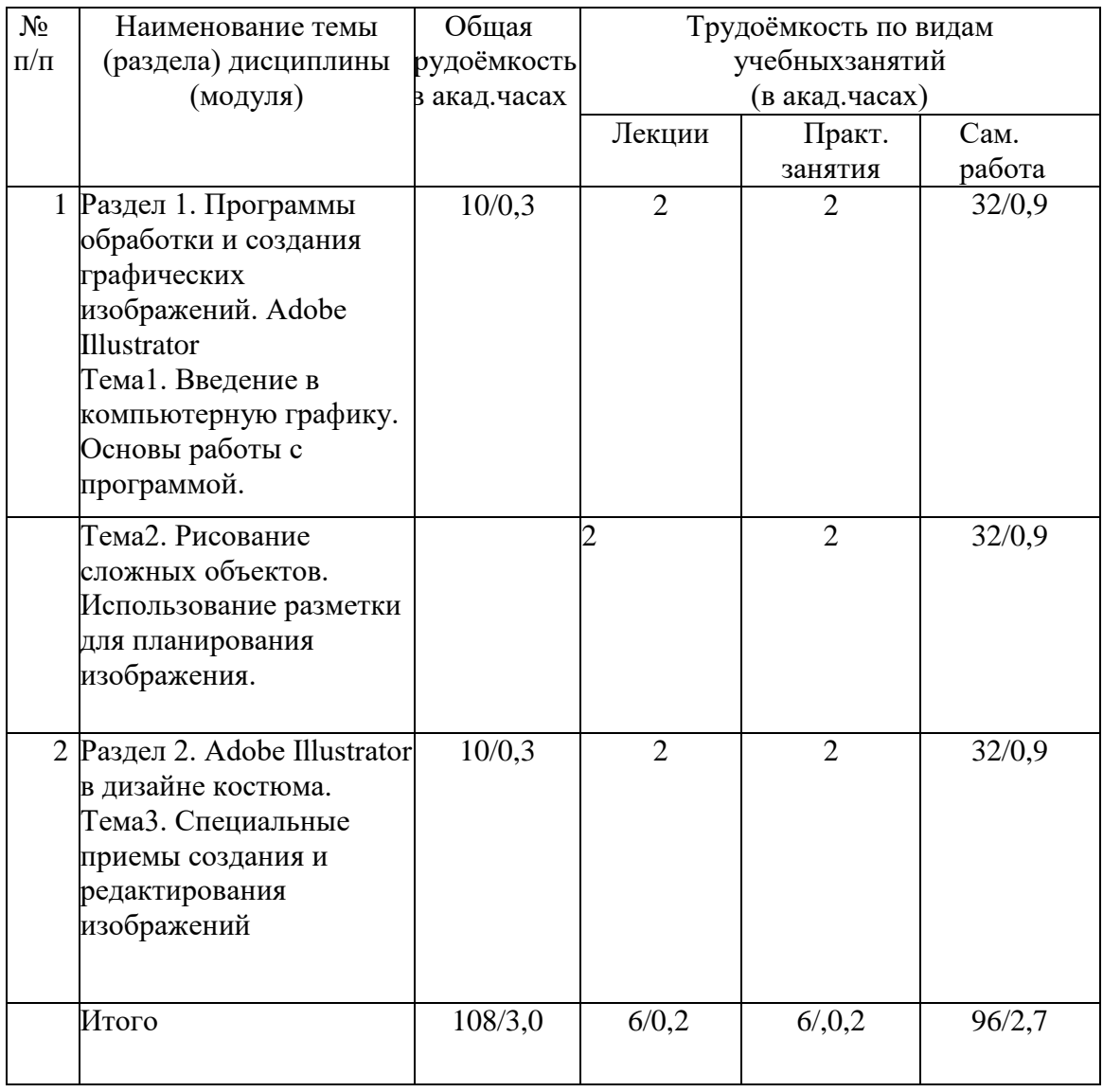

### **2.2. Содержание разделов дисциплины (модуля)**

*Таблица 4*

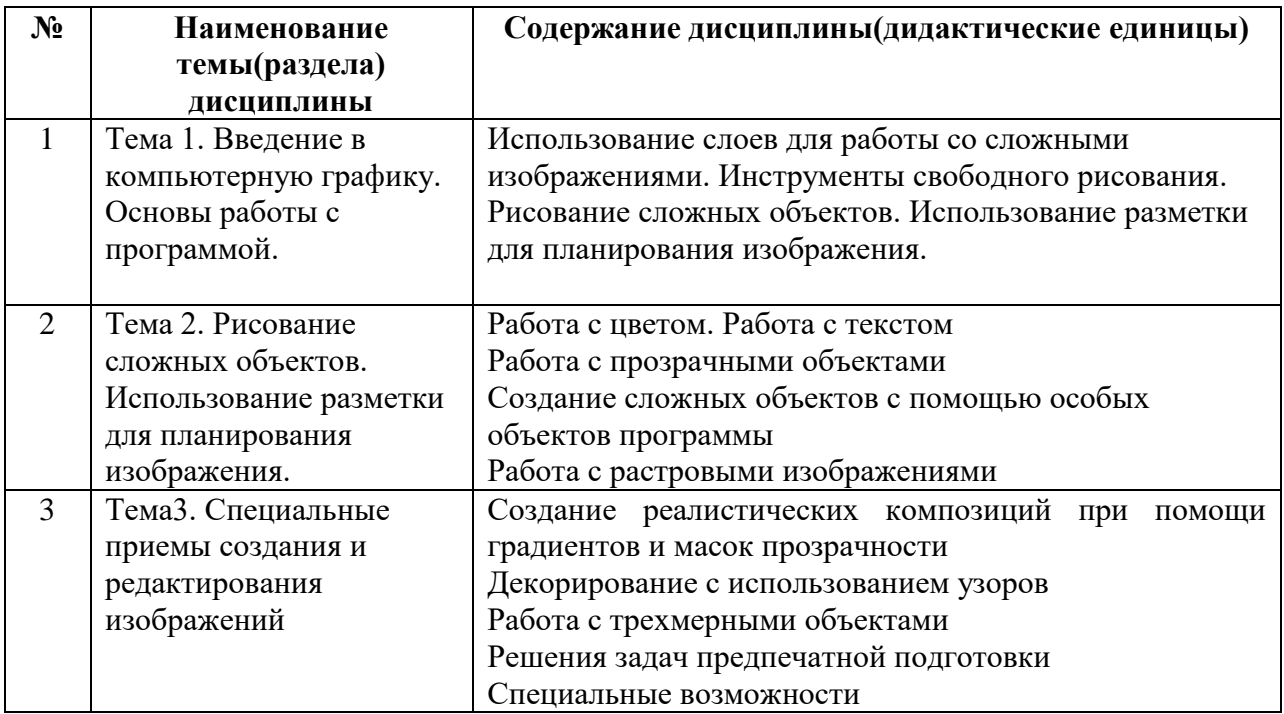

# **3.УСЛОВИЯ РЕАЛИЗАЦИИ ДИСЦИПЛИНЫ (МОДУЛЯ)**

# **3.1. Учебно-методическое обеспечение самостоятельной работы обучающихся**

*Таблица 5* **№ п/п Наименование раздела дисциплины Вид самостоятельной работы обучающихся 1 Введение в компьютерную графику. Основы работы с программой.** Практическое задание. Серия графических композиций из объектов разной величины. Применение компьютерной графики, графические редакторы, векторная и растровая графика. Программный пакет Adobe Illustrator: состав, особенности, применение векторной графики в дизайне костюма. Настройка интерфейса программы, создание и редактирование рабочего пространства. Рисование стандартных объектов. Выделение и преобразование объектов. Перемещение объектов в стопке, перемещение, выравнивание и выделение.

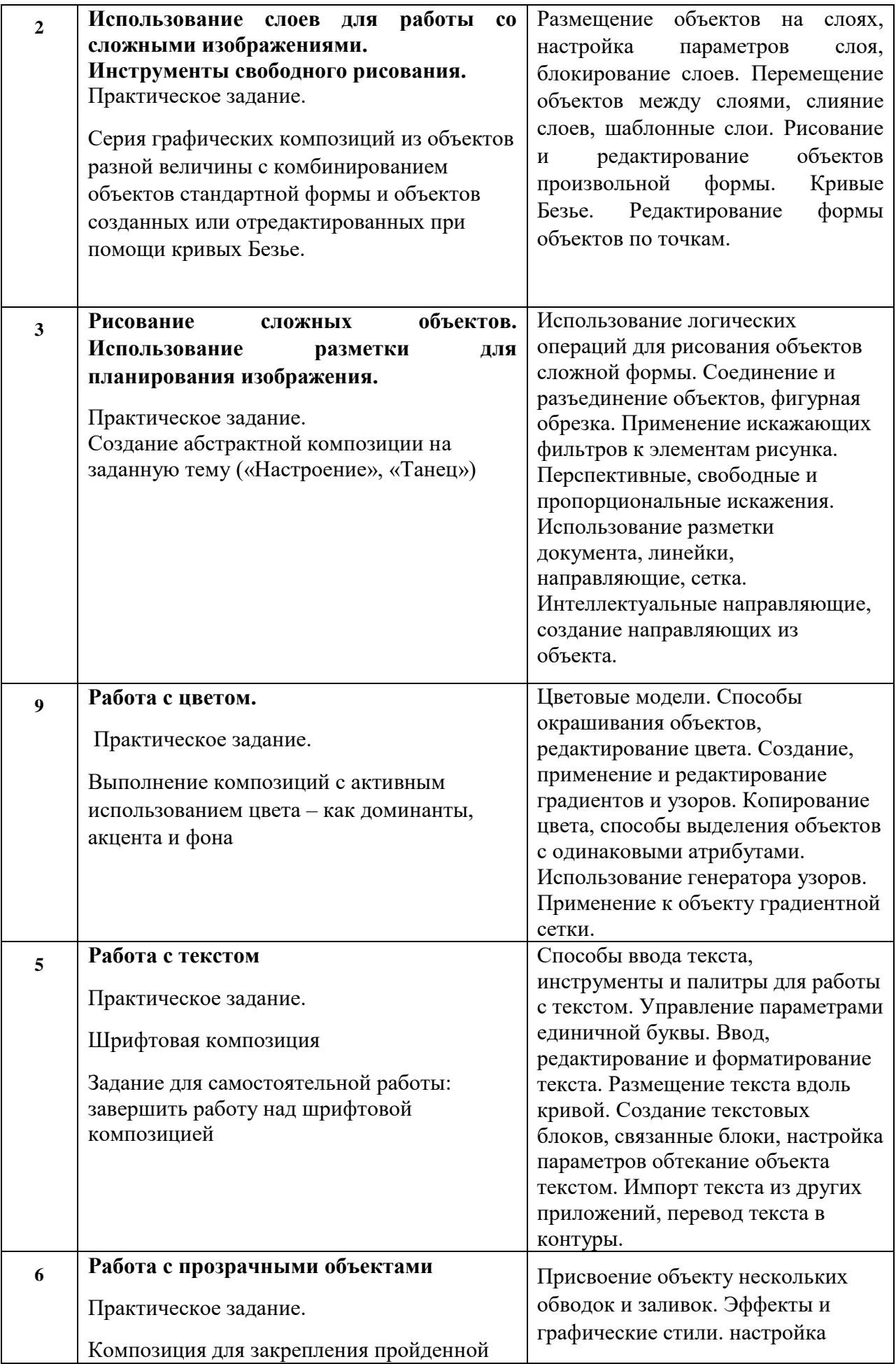

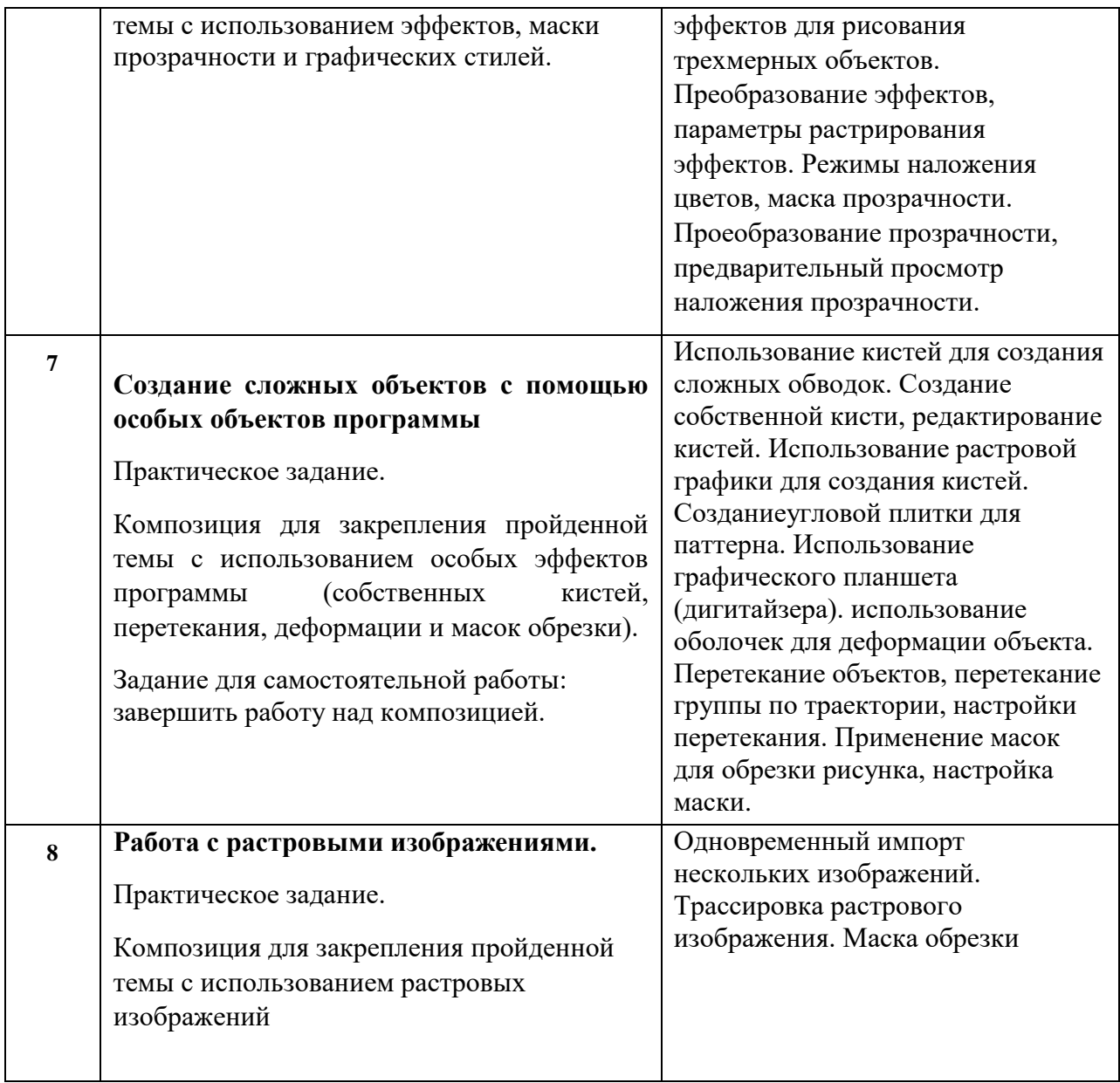

# **3.1 Учебно-методическое и информационное обеспечение программы дисциплины (модуля) 3.1.1. Основная и дополнительная литература**

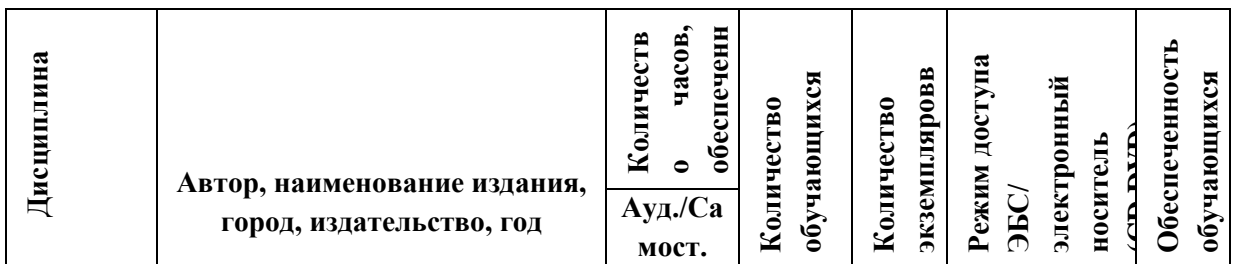

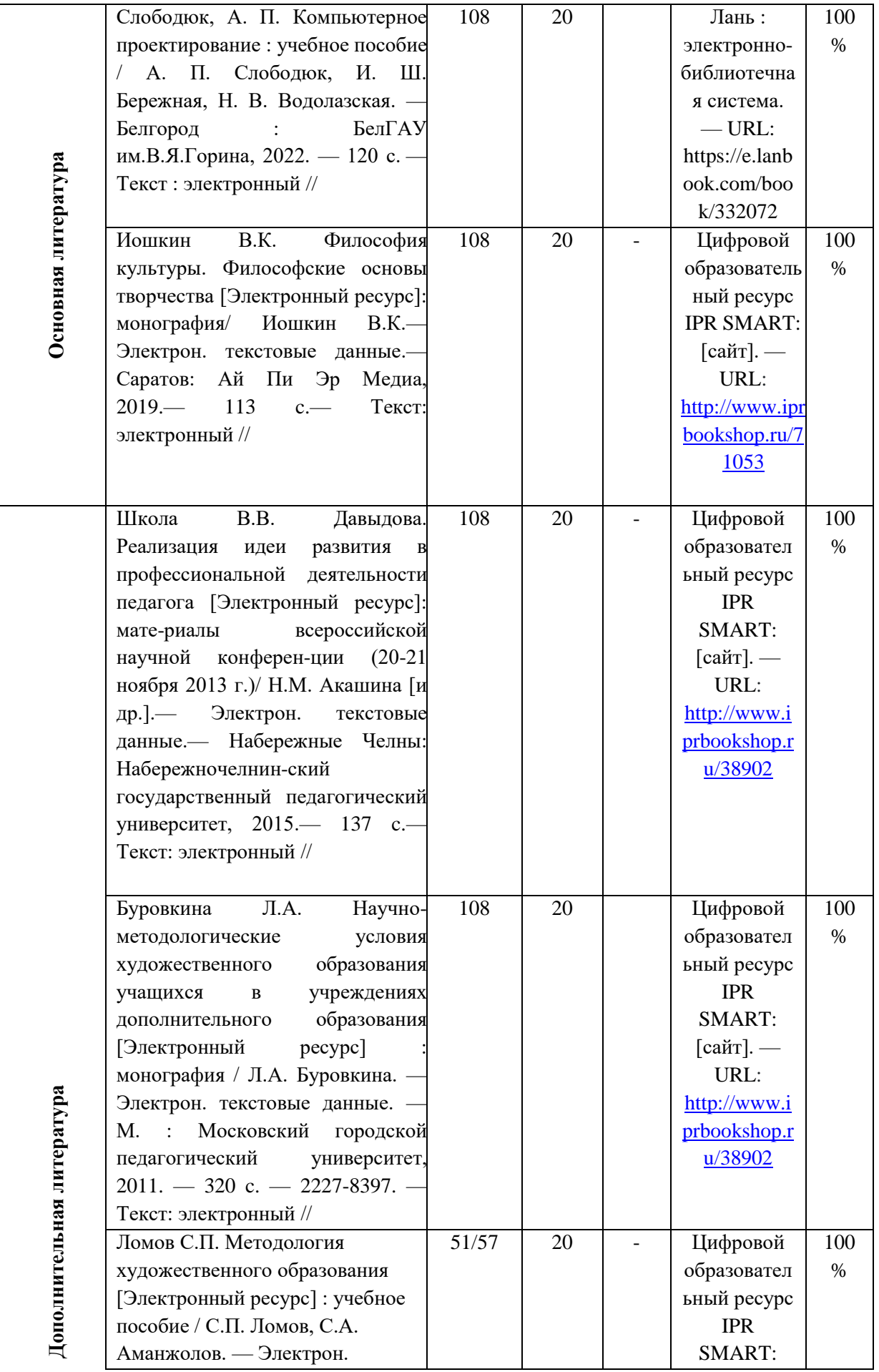

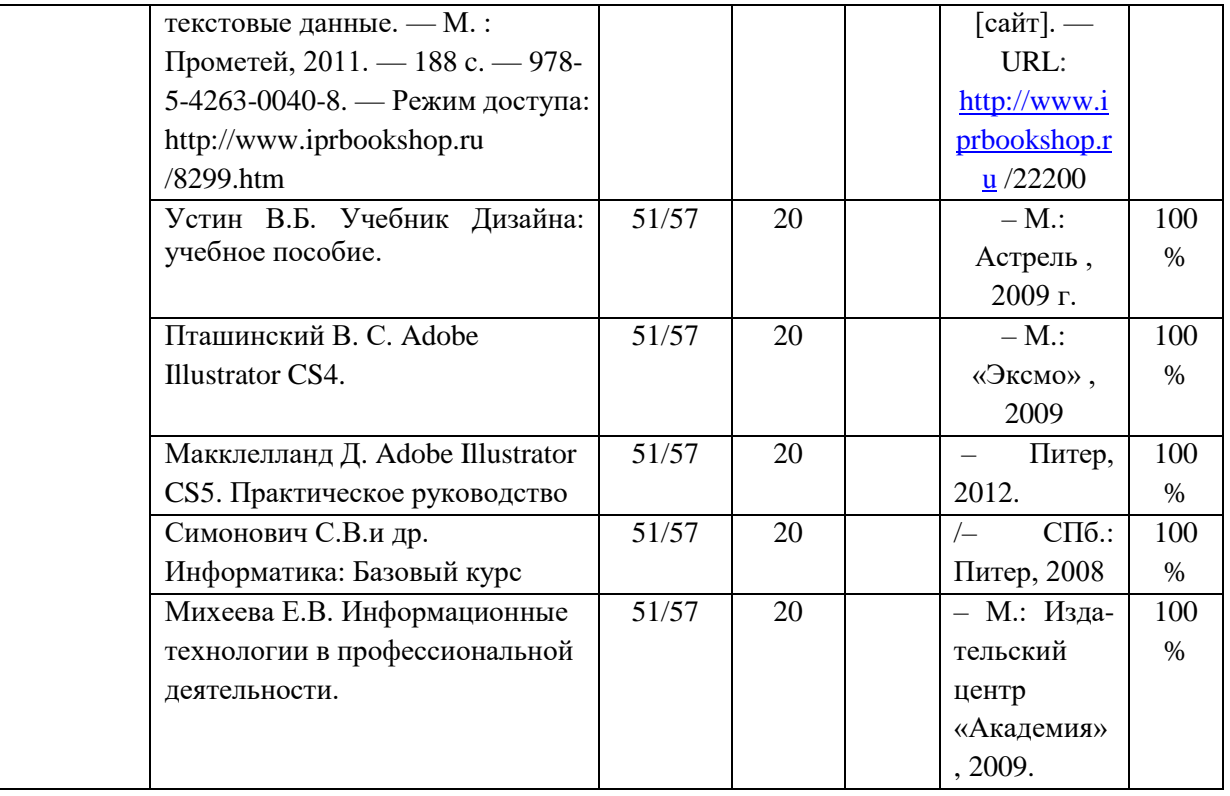

# **3.1.2. Интернет-ресурсы**

- 1. Научная электронная библиотека Режим доступа: https://elibrary.ru/ - неограниченный доступ
- 2. Научная электронная библиотека, построенная на парадигме открытой науки Режим доступа: https://cyberleninka.ru/ - неограниченный доступ
- 3. Электронно-библиотечная система «IPRbooks» Режим доступа: www.iprbookshop.ru - индивидуальный неограниченный доступ из любой точки, в которой имеется доступ к сети Интернет/ госконтракт № 2602/17 от 16 января 2017 г. с ООО «Ай Пи Эр Медиа (срок: с 09.02.2017 до 09.02.2020)
- 4. Межвузовская электронная библиотека (МЭБ) Режим доступа: https://icdlib.nspu.ru НГПУ - индивидуальный неограниченный доступ из любой точки, в которой имеется доступ к сети Интернет/ договор о сотрудничестве с НГПУ от 21.07.2016 (бессрочный)
- 5. Электронно-библиотечная система «Юрайт» Режим доступа: www.biblio-onIine.ru - индивидуальный неограниченный доступ из любой точки, в которой имеется доступ к сети Интернет/ договор № 4167 от 02.08.2019 г. на оказание услуг по предоставлению доступа к ЭБС «Юрайт» (срок: с 06.08.2019 до 05.08.2020)

# **3.2. Материально-техническое обеспечение дисциплины**

Для осуществления образовательного процесса по дисциплине необходима следующая материально-техническая база:

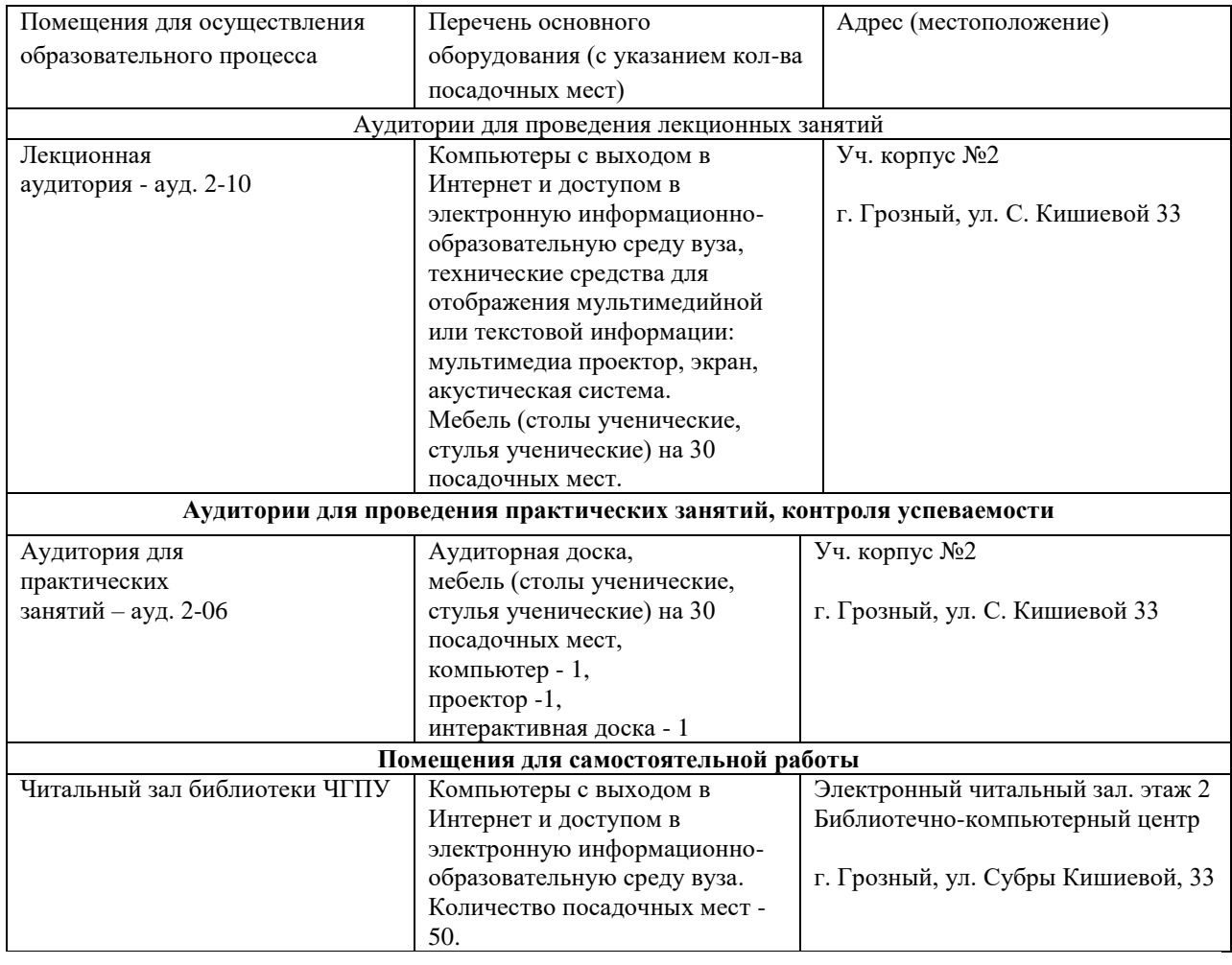

# **4. КОНТРОЛЬ И ОЦЕНКА РЕЗУЛЬТАТОВ ОСВОЕНИЯ ДИСЦИПЛИНЫ / МОДУЛЯ**

# **4.1. ХАРАКТЕРИСТИКА ОЦЕНОЧНЫХ СРЕДСТВ**

Контроль и оценка результатов освоения дисциплины / модуля осуществляется преподавателем в процессе проведения практических и лабораторных занятий, контрольных работ, а также выполнения обучающимися индивидуальных заданий, проектов, исследований и т.д.

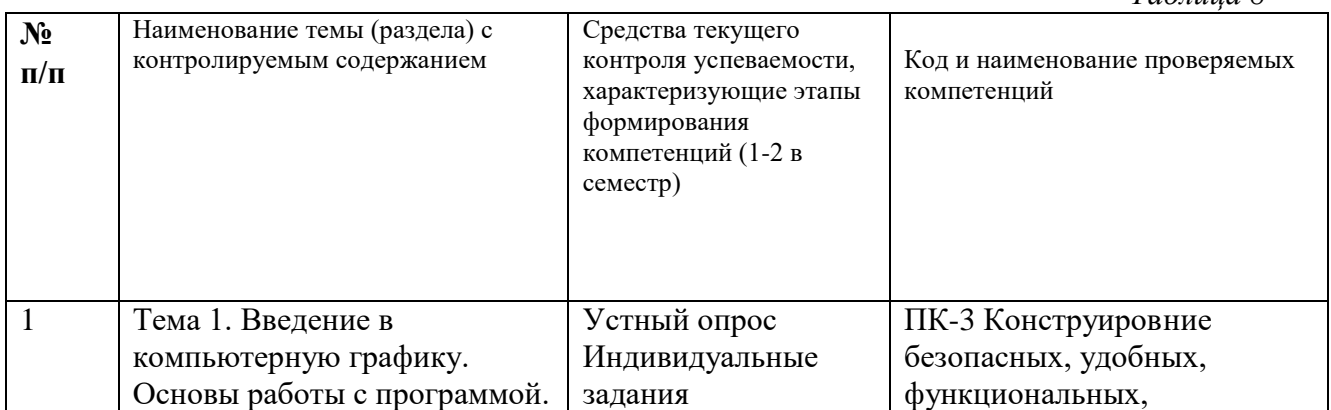

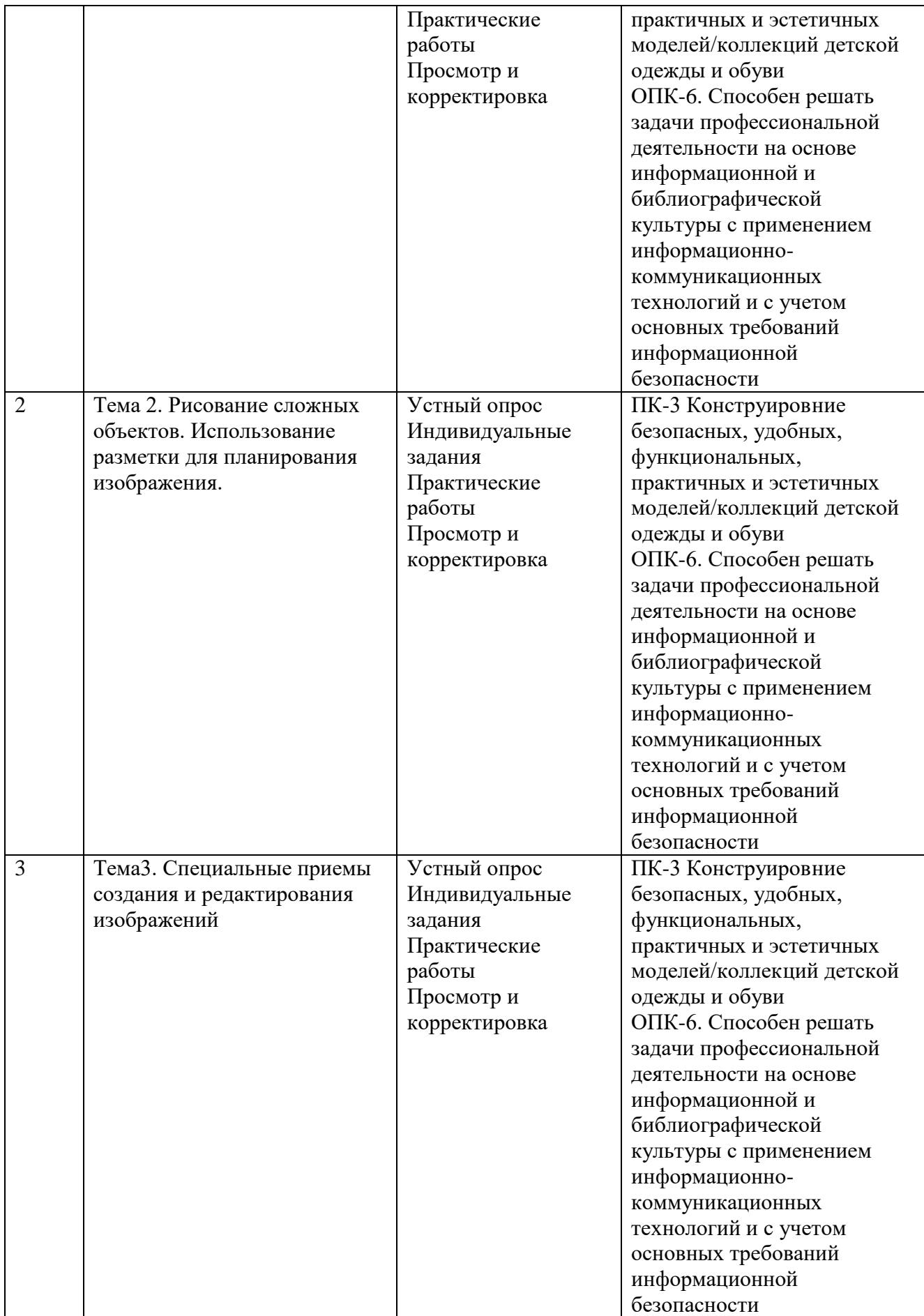

Контроль и оценка результатов освоения дисциплины / модуля осуществляется преподавателем в процессе проведения практических и лабораторных занятий, контрольных работ, а также выполнения обучающимися индивидуальных заданий, проектов, исследований и т.д. *Таблица 9*

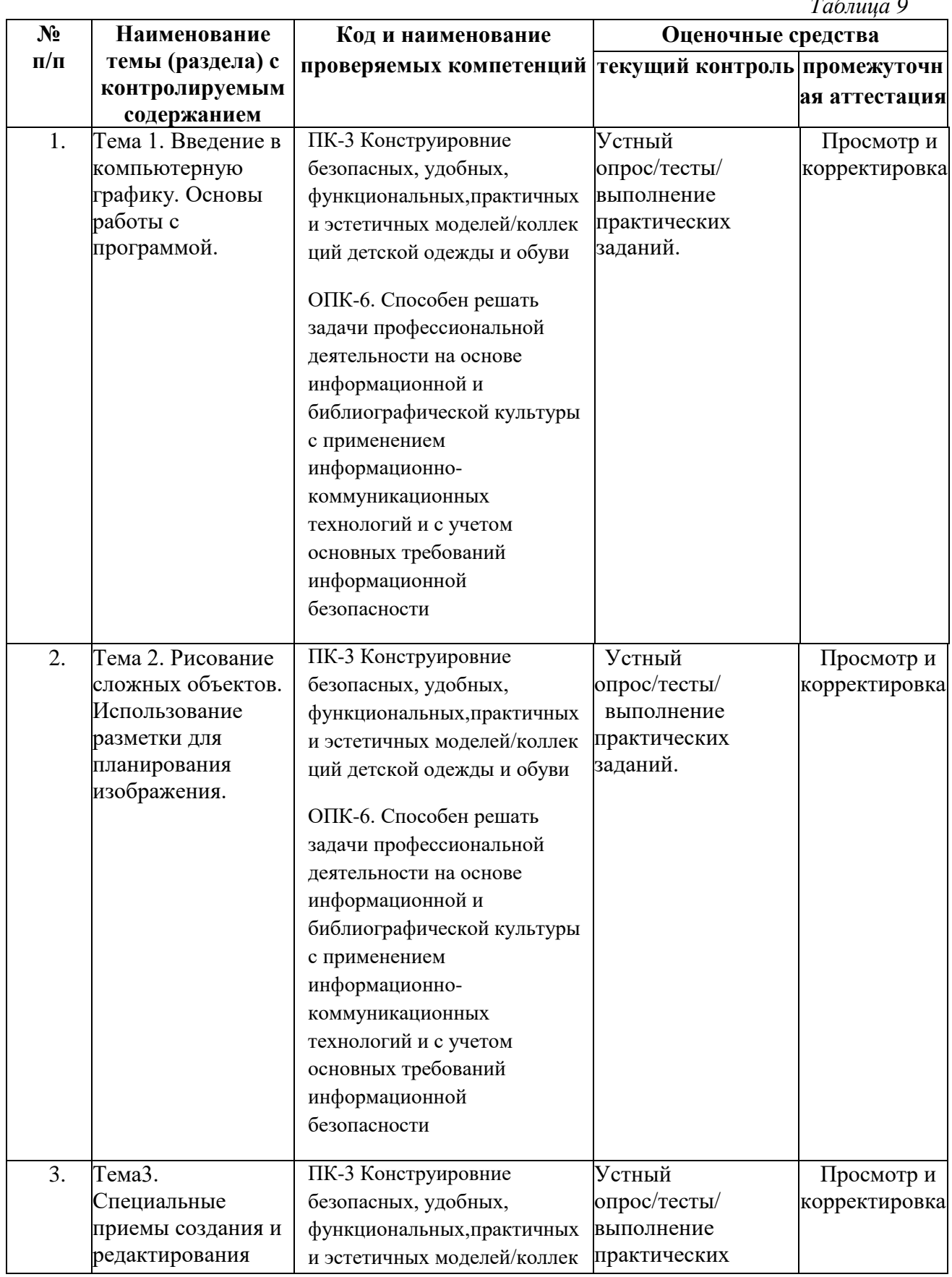

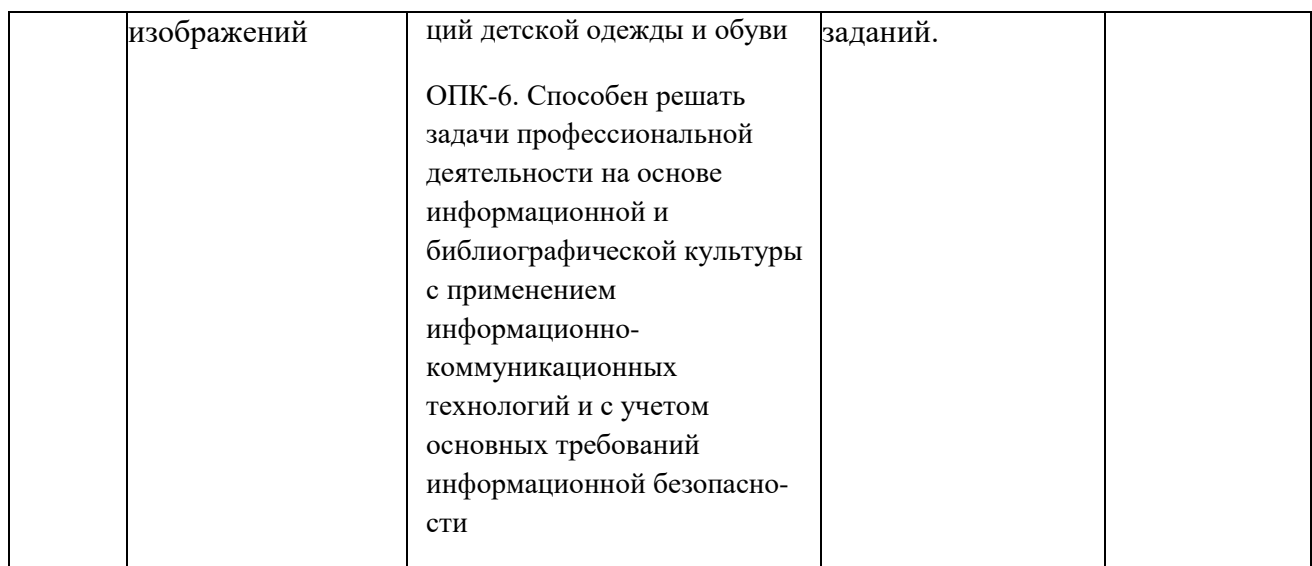

# **4.2.Оценочные средства для проведения текущего контроля успеваемости**

Оценка знаний, умений и навыков и (или) опыта деятельности по дисциплине «Компьютерное проектирование в дизайне одежды» проводится с целью определения уровня освоения предмета, включает – текущий контроль (осуществление контроля за всеми видами аудиторной и внеаудиторной деятельности студента с целью получения первичной информации о ходе усвоения отдельных элементов содержания дисциплины); рубежный контроль – оценка результатов освоения дисциплины, степени сформированности компетенций на каждом из этапов освоения учебной дисциплины. – промежуточная аттестация (оценивается уровень и качество подготовки по учебной дисциплине в целом).

Промежуточная аттестация по дисциплине «Компьютерное проектирование в дизайне одежды» проводится в форме зачета/о. Для оценки качества подготовки студента по дисциплине в целом составляется рейтинг – интегральная оценка результатов всех видов деятельности студента, осуществляемых в процессе ее изучения, представляется в балльном исчислении. Проработка конспекта лекций и учебной литературы осуществляется студентами в течение всего семестра, после изучения новой темы. Тематическим планом предусмотрен рубежный контроль в виде контрольных заданий и промежуточная аттестация в виде зачета и экзамена.

К экзамену допускаются студенты, выполнившие все виды текущей аттестации – практические работы, задание для самостоятельной работы и контрольные опросы. Просмотр творческих работ (рубежный контроль 1 и 2) выполняется в форме развески по итогам выполненных творческих работ. Просмотр творческих работ студентов кафедры дизайна – это контрольное мероприятие, предоставляющее возможность студентам показать свои наработки, уровень сформированности профессиональных компетенций, продемонстрировать рост уровня исполнения творческих работ. Целью просмотра является установление фактического уровня теоретических и практических знаний учащихся по дисциплине, их умений и навыков. Количество представленных работ определяется преподавателем. Преподаватель оценивает качество работ, помогает выявить наиболее удавшиеся работы, определить индивидуальную стратегию развития студентов.

### **Описание показателей и критериев оценивания компетенций (индикаторов достижения компетенций), описание шкал оценивания.**

*Таблица 10*

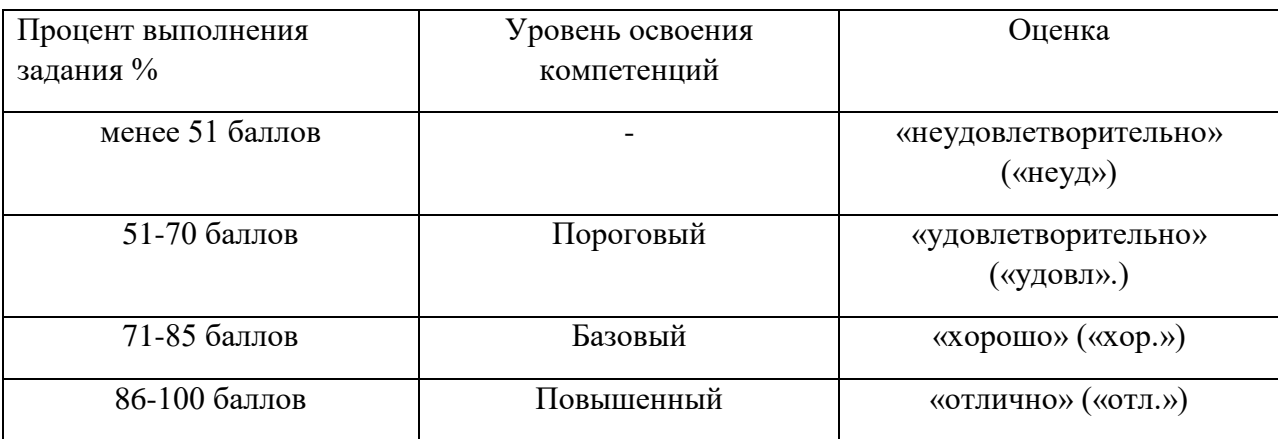

Тестовые задания по темам зачетов и экзаменов РУП не предусмотрены. Освоения обучающимися разделов дисциплины оценивается по результатам выполнения контрольных практических заданий.

Контрольные вопросы

Контрольные вопросы по темам зачетов и экзаменов РУП не предусмотрены. Освоения обучающимися разделов дисциплины оценивается по результатам выполнения контрольных практических заданий.

#### *4.2.2. Критерии оценивания результатов выполнения практикоориентированного задания Таблица 11*

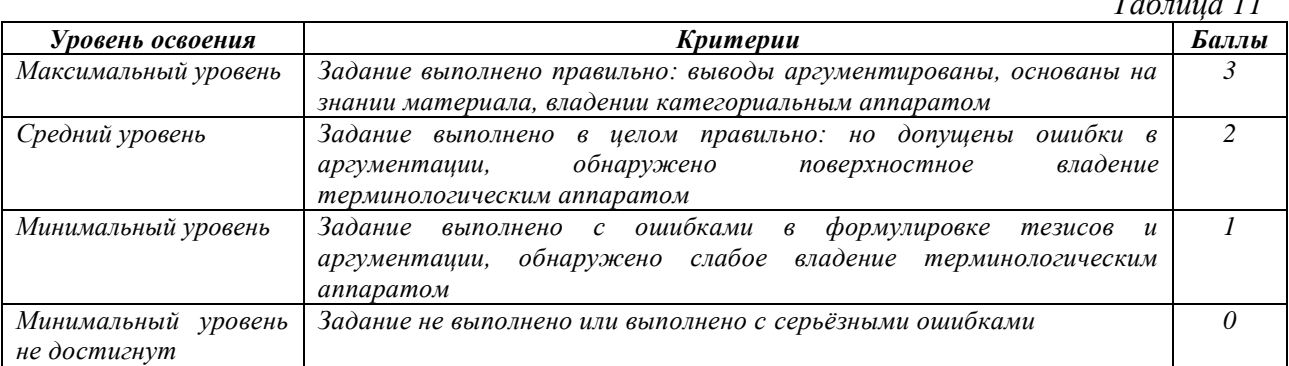

*Критерии и шкалы оценивания доклада/сообщения (в форме презентации):*

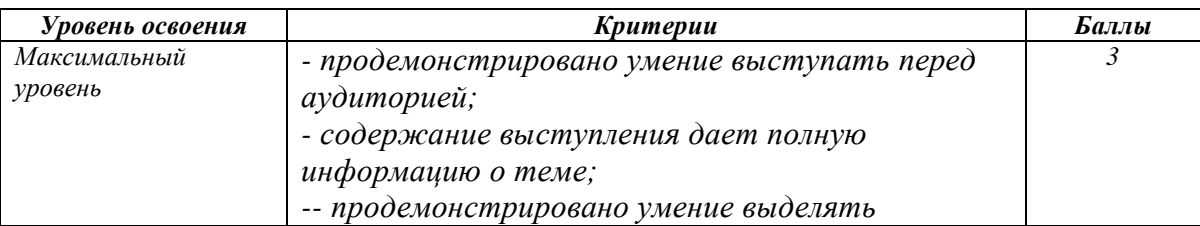

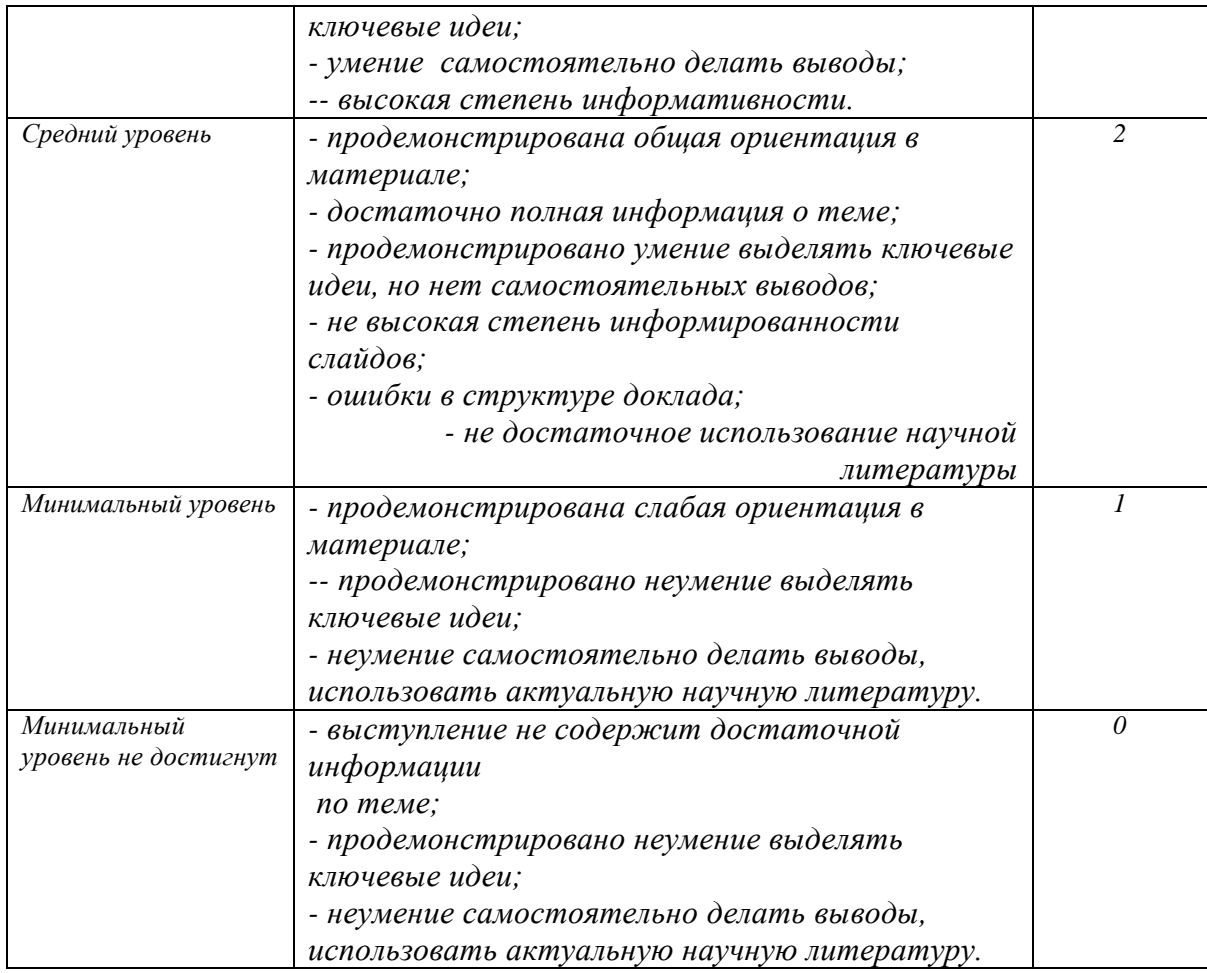

## *Критерии оценивания результатов контрольной работы*

*Методические материалы: приводятся вопросы и/или типовые задания, критерии оценки.*

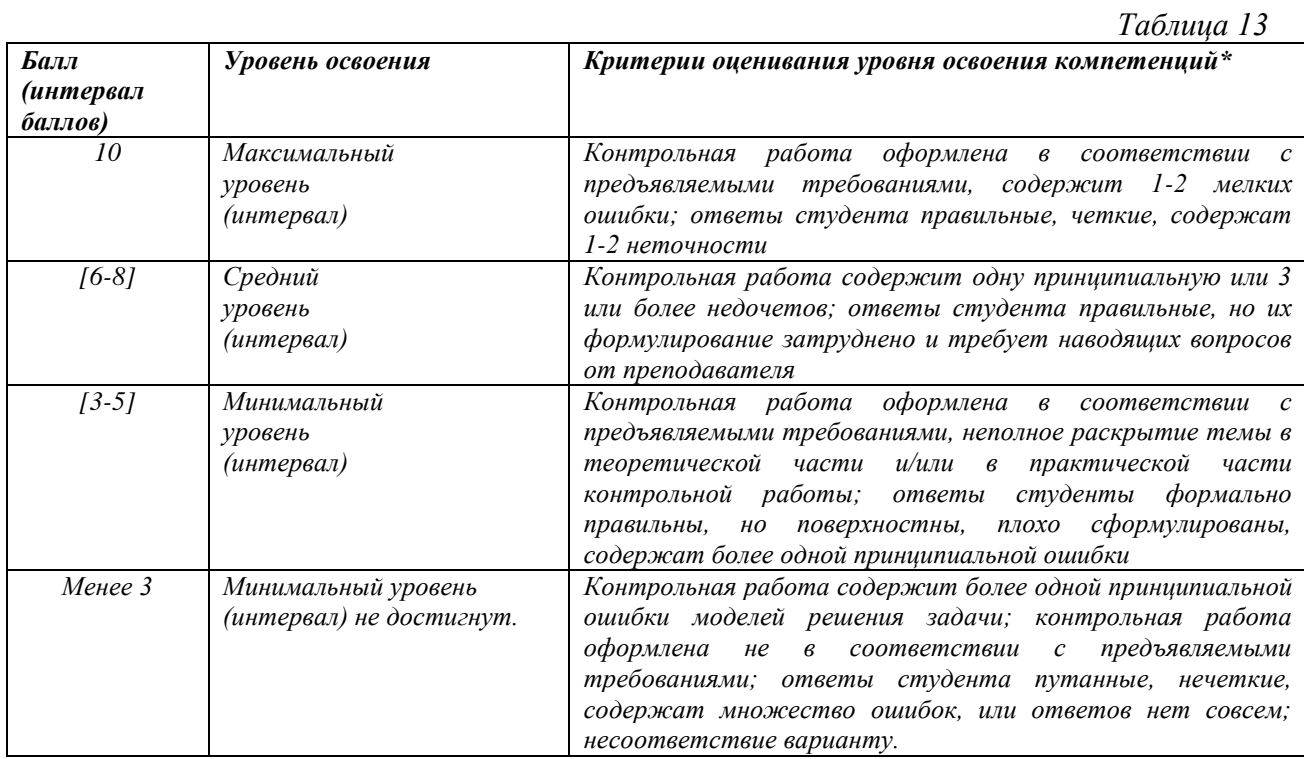

# **4.3. Оценочные средства для промежуточной аттестации**

Представлено в приложении №1.

**Автор рабочей программы дисциплины (модуля):**

К.п.н., доцент *Mambi* X.X.Шахбиева

СОГЛАСОВАНО:<br>Директор библиотеки ски  $\frac{M}{I.A}$ Арсагириева

#### **Приложение 1**

### **Оценочные средства для проведения промежуточной аттестации по дисциплине Компьютерное проектирование в дизайне одежды Направление подготовки** 54.03.01 - ДИЗАЙН

### **Профили подготовки \_\_\_**Дизайн костюма

### **Форма обучения:** очно/заочная **Год приема:** 2023

**1. Характеристика оценочной процедуры:** Форма аттестации: 9 семестр – зачет/о;

### **2. Оценочные материалы, необходимые для оценки знаний, умений, навыков и (или) опыта деятельности**

### **2.1. Перечень вопросов к зачету по дисциплине «Компьютерное проектирование в дизайне одежды»**

Вопросы для оценки качества освоения дисциплины

Самопроверка студентов может быть осуществлена по следующим вопросам:

- 1. Перечислите основные форматы растровых файлов
- 2. Сформулируйте отличия векторных файлов от растровых.
- 3. Назовите необходимое разрешение файла для: представления на экране; печати на принтере; полиграфии.
- 4. Какие каналы имеет изображение в цветовой модели RGB?
- 5. Что такое альфа-канал?
- 6. Какие окна диалога используются для коррекции контрастности изображения?
- 7. Какие диалоговые окна используются для цветовой коррекции?
- 8. Как можно увеличить резкость?
- 9. Назовите основные форматы файлов программы (собственный формат и форматы импорта-экспорта).
- 10. Что понимается под битовой глубиной цвета?
- 11. Что означает аббревиатура RGB, CMYK, Lab, HSL? В каких случаях они применяются?
- 12. Что такое цветовой канал? Что содержит палитра Каналов?
- 13. Какие цветовые режимы существуют в Photoshop? Как перевести изображение в другой цветовой режим?
- 14. Для чего используется индексированная палитра, таблица цветов?
- 15. Как осуществить тонирование полутонового изображения?
- 16. Как перевести цветное изображение в монохромное? Какие виды растровой точки вы знаете?
- 17. Что такое гистограмма изображения?
- 18. Что такое тоновый диапазон? Для чего необходимо расширять, сужать тоновый диапазон?

19. Что такое черная, серая, белая точка изображения? Для чего необходимо их определять?

20. Что такое тоновая кривая? Для чего она используется?

### **Расчет итоговой рейтинговой оценки**

*Таблица 14*

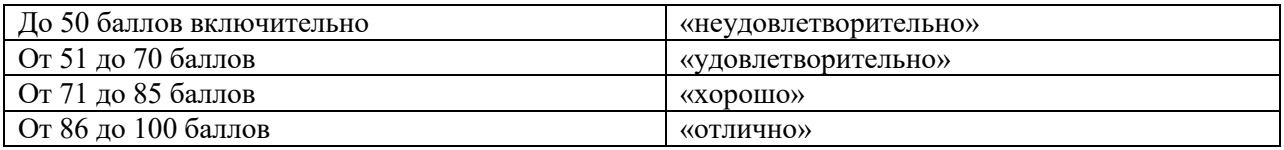

### **3. Уровни сформированности компетенций по итогам освоения дисциплины (модуля)**

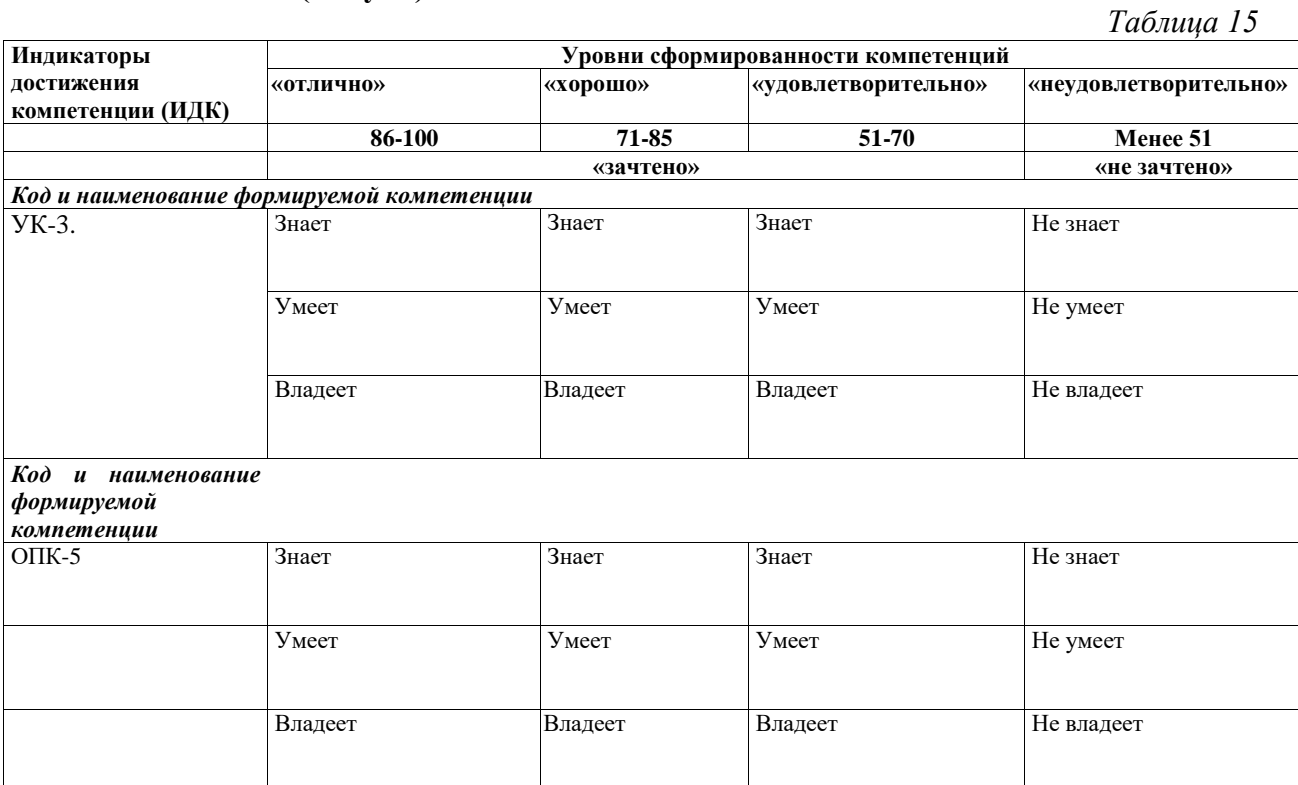

### **4. Рейтинг-план изучения дисциплины**

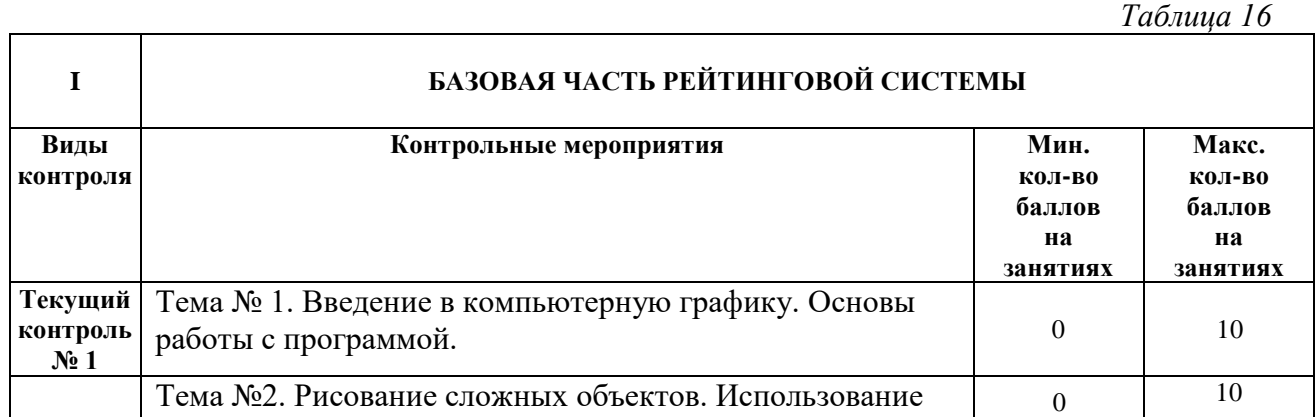

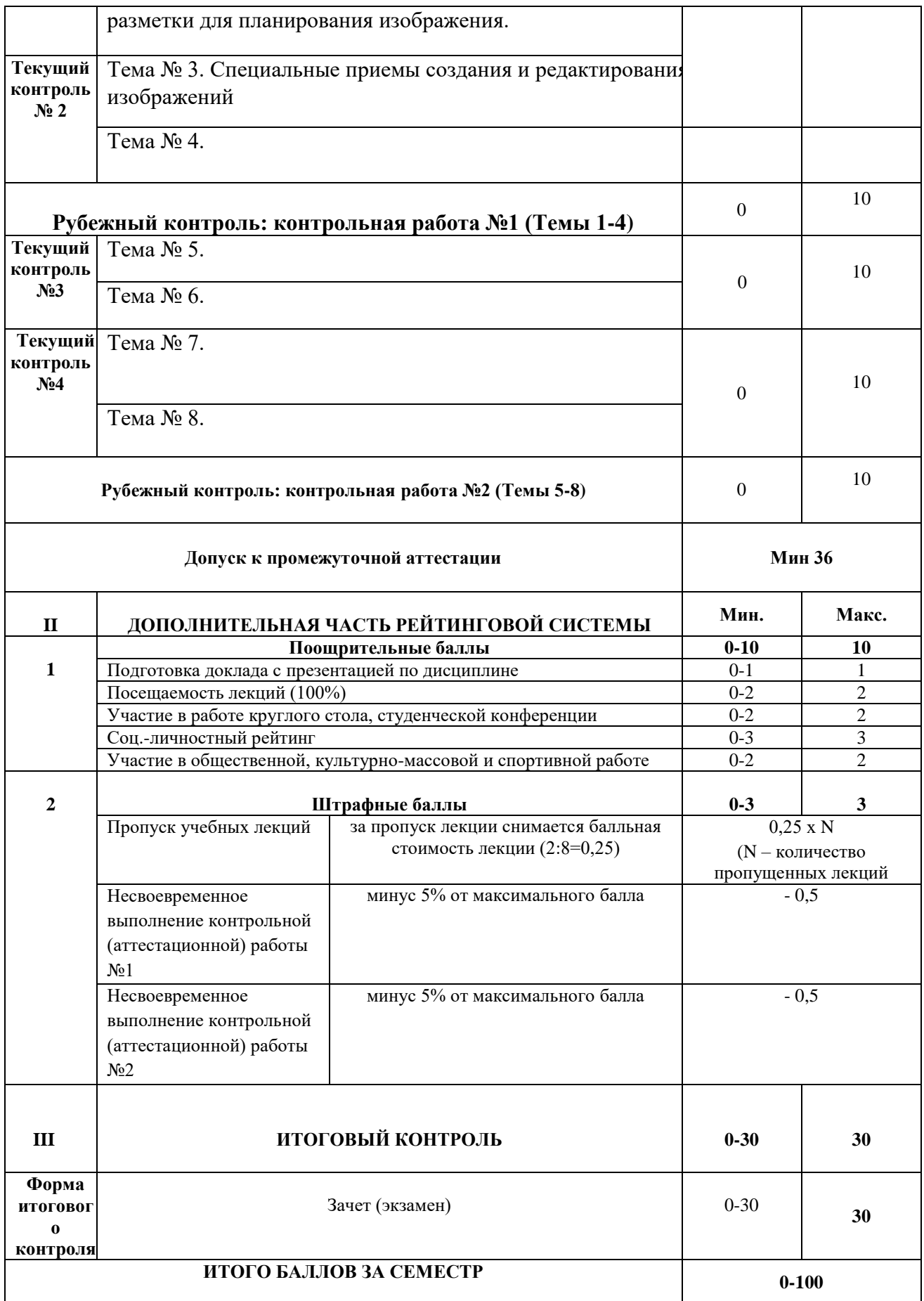

**Приложение 2**

### **ЛИСТ РЕГИСТРАЦИИ ИЗМЕНЕНИЙ РАБОЧЕЙ ПРОГРАММЫ ДИСЦИПЛИНЫ / МОДУЛЯ Компьютерное проектирование в дизайне одежды** Направление подготовки Дизайн Профили \_\_\_\_\_\_\_**«Дизайн костюма»** (год набора  $\frac{2023}{ }$ , форма обучения очно/заочная\_) **на 2023\_\_\_ / 2024\_\_\_ учебный год**

В рабочую программу дисциплины / модуля вносятся следующие изменения:

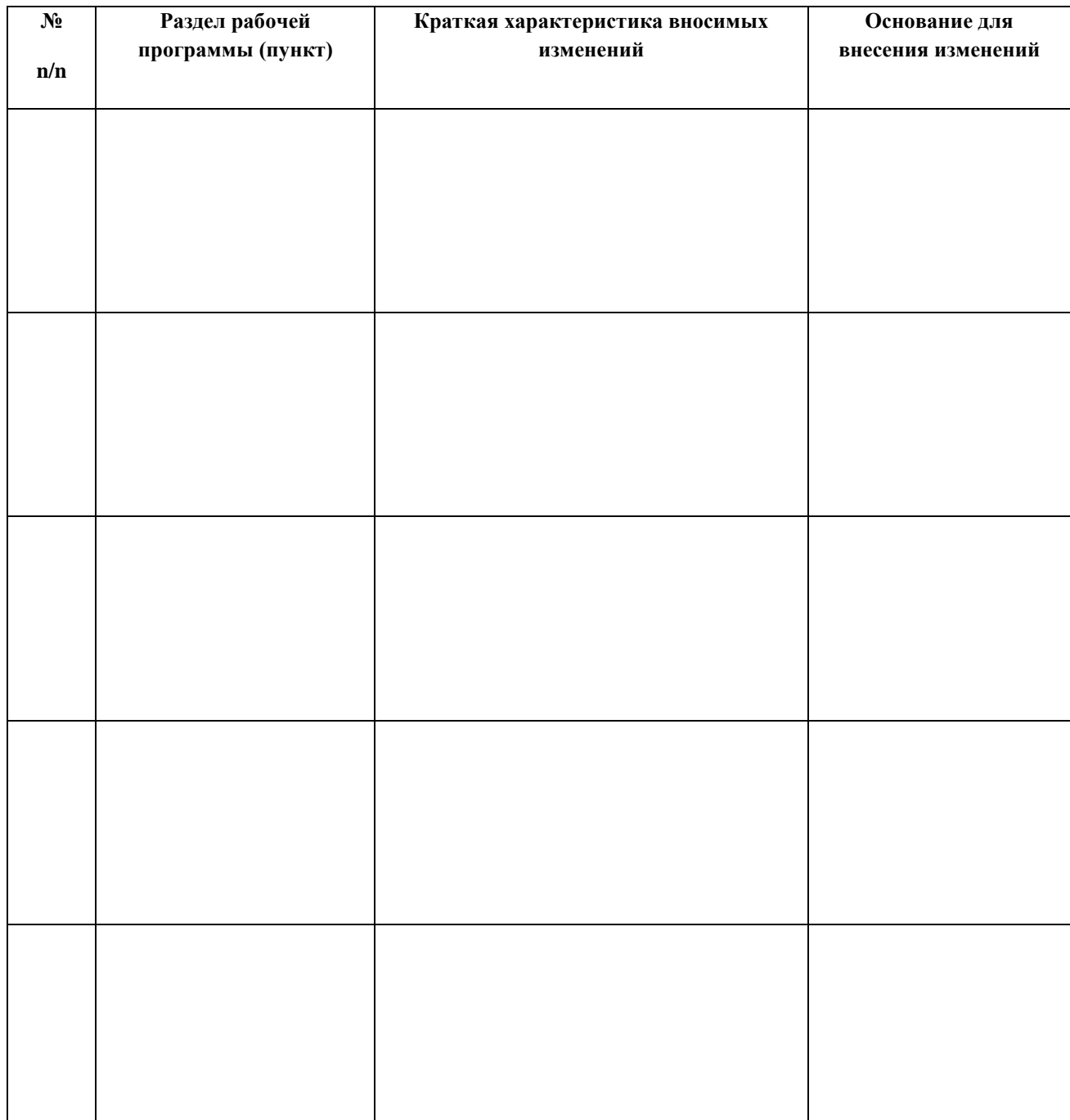